# **Lawrence Berkeley National Laboratory**

**LBL Publications**

## **Title**

Sequencing of Genomes from Environmental Single Cells.

### **Permalink**

<https://escholarship.org/uc/item/01z8p1pm>

## **Authors**

Bowers, Robert M Lee, Janey Woyke, Tanja

## **Publication Date**

2018

## **DOI**

10.1007/978-1-4939-7514-3\_8

Peer reviewed

# Chapter 8

## Sequencing of Genomes from Environmental Single Cells

### **Robert M. Bowers, Janey Lee, and Tanja Woyke**

#### **Abstract**

Sequencing of single bacterial and archaeal cells is an important methodology that provides access to the genetic makeup of uncultivated microorganisms. We here describe the high-throughput fluorescenceactivated cell sorting-based isolation of single cells from the environment, their lysis and strand displacement-mediated whole genome amplification. We further outline 16S rRNA gene sequence-based screening of single-cell amplification products, their preparation for Illumina sequencing libraries, and finally propose computational methods for read and contig level quality control of the resulting sequence data.

**Key words** Single amplified genomes, Fluorescence-activated cell sorting, Multiple displacement amplification, Tagmentation, Illumina genome sequencing

#### **1 Introduction**

While most of the diversity on our planet is microbial, studies have largely been limited to those microbes amenable to cultivation, greatly skewing our view of the microbial world [\[1](#page-14-0)]. However, the advent of cultivation-independent molecular tools, chiefly utilizing DNA sequencing, has provided a window into the phylogenetic diversity and genetic makeup of this underexplored majority. 16S rRNA gene PCR-based molecular surveys have revolutionized our view and understanding of the breadth of environmental microorganisms, and as sequencing quality and throughput have improved, so too has the genetic toolkit used to analyze microbial ecosystems. Single-cell genomics and metagenomics are now providing access to microbial genomes directly from bulk environmental samples without the constraints of cultivation. Recent studies have begun to take advantage of both approaches, producing high-quality microbial genomes while simultaneously expanding our view of the tree of life  $[2-4]$  $[2-4]$ .

Single-cell genomics can be viewed as highly complementary to shotgun metagenomics, in that metagenomic datasets cast a wide net, producing a snapshot of the whole community  $[5]$  $[5]$ , while single-cell sequencing approaches act as a scalpel used to dissect

Steven R. Head et al. (eds.), *Next Generation Sequencing: Methods and Protocols*, Methods in Molecular Biology, vol. 1712, [https://doi.org/10.1007/978-1-4939-7514-3\\_8](https://doi.org/10.1007/978-1-4939-7514-3_8), © Springer Science+Business Media, LLC 2018

the community and extract the genomes of specific interest [ [6](#page-14-4)]. However, single-cell sequencing can be challenging, as there are a number of critical steps, each of which is dependent on the success ful completion of the previous step. Given the rather extensive process of going from a bulk sample to the sequence data of a single amplified genome (SAG), we outline some of the most common approaches for each of the individual steps and provide a detailed protocol.

The single-cell production workflow involves the following steps: sample preservation and preparation, single-cell isolation, cell lysis, whole genome amplification (WGA), phylogenetic screening of WGA products, library preparation, sequencing, and quality control of both reads and assembled contigs. Sample pres ervation and preparation are often sample specific, but critical to downstream genome quality as reported previously [ [7](#page-14-5) ] *.* Single-cell isolation begins with a cell suspension step followed by isolation of individual cells using any number of different techniques including microfluidics [[8](#page-14-6)-[10](#page-14-7)], fluorescence-activated cell sorting [[3,](#page-14-8) [11,](#page-14-9) [12\]](#page-15-0), micropipetting [[13](#page-15-1)], and optical tweezers [[10](#page-14-7), [14](#page-15-2)], among others. Cell lysis and whole genome amplification are the next steps in the process. The cell lysis step must lyse/disrupt as many cell types as possible while maintaining the integrity of the genomic DNA without introducing contaminants [ [6\]](#page-14-4), and the WGA is used to produce sufficient quantities of the target genome for down-stream sequencing. Many options for WGA are currently available [[13,](#page-15-1) [15](#page-15-3), [16\]](#page-15-4), however isothermal multiple displacement amplification (MDA) is by far the most popular  $[3, 12, 17]$  $[3, 12, 17]$  $[3, 12, 17]$  $[3, 12, 17]$  $[3, 12, 17]$  $[3, 12, 17]$ . While significant coverage biases remain with MDA-based WGA [\[18\]](#page-15-6), and chimeras are known to form along hyper-branched MDA DNA structures [\[19](#page-15-7)], other WGA methods include similar biases while increasing hands on time in the lab, ultimately increasing the potential for contamination. Following the WGA, MDA products are typically screened using 16S rRNA gene primers and Sanger sequencing to determine the identity of the isolated cells and to select a subset of interest for genome sequencing. Single-cell sequencing libraries are then prepared from the MDA product. The Illumina Nextera XT library kits have been particularly useful in the preparation of single-cell libraries as the transposase-based libraries limit hands on time by combining the fragmentation and adapter ligation steps into a single reaction. Finally, as single-cell MDA products average one chimeric junction per 20 kb of MDA sequence [[19,](#page-15-7) [20\]](#page-15-8), short-read technologies such as Illumina are well suited for SAG sequencing.

Single-cell genomics pipelines are inherently susceptible to contamination, as even trace amounts of contaminating DNA may be enriched during the WGA step, severely impacting the quality of the resulting SAGs. Contamination may appear from multiple sources including the samples themselves, the lab environment,

and even vendor-supplied reagents  $[11, 21, 22]$  $[11, 21, 22]$  $[11, 21, 22]$  $[11, 21, 22]$  $[11, 21, 22]$  $[11, 21, 22]$ . Furthermore, as Illumina sequencing platforms have increased in throughput, SAGs are now multiplexed within a single-sequencing run, which increases the likelihood of well to well cross contamination. Both reads and contigs (i.e., assembled datasets) should thus be assessed for contamination prior to biological data interpretation. Typically, read level decontamination is performed by screening the reads against a contaminant database composed of common contaminant sequences. There are a number of tools available to assist with read decontamination including DeconSeq [[23\]](#page-15-11) and various modules from the BBtools package ([https://sourceforge.net/proj](https://sourceforge.net/projects/bbmap)[ects/bbmap](https://sourceforge.net/projects/bbmap)). When SAGs are multiplexed on a single sequencing run, cross contamination can be assessed by mapping the reads of a given library/well to all assemblies in the multiplexed sequencing run, although this method requires that the multiplexed SAGs are not derived from highly similar taxa or that the taxonomically similar SAGs are removed from such cross contamination analysis. Following assembly, contig-level quality control should also be performed. Quality assurance and decontamination of assembled SAGs has traditionally been semi-manual where SAGs are screened for non-target 16S rRNA genes, abnormal k-mer frequencies, and/or variable GC content [[20](#page-15-8)]; however, ProDeGe, a tool that combines composition (k-mer frequencies) and a BLAST-based screen to identify and remove questionable contigs, has enabled automated contaminant removal  $[24]$  $[24]$ . Finally, genome completeness can be estimated with either a universal set of single-copy marker genes or with automated software such as CheckM that calculates a set of optimal markers based on the query genome's position in a reference tree  $[25]$  $[25]$ . Once quality assurance has been completed, the resulting genomes are ready for phylogenetic analysis, metabolic reconstruction, and other comparative genomic analyses [[26\]](#page-15-14) and can be deposited into the public databases.

With the current protocol, we describe a method for obtaining genomes from individual bacteria and archaea using FACS-based cell isolation, MDA amplification, and 16S rRNA gene-based phylogenetic screening comparable to Rinke et al. [[27\]](#page-15-15), followed by library preparation and shotgun sequencing using the Illumina platform. We also briefly outline the bioinformatic quality assurance of SAGs from read and contig-level decontamination to genome completion estimates.

#### **2 Materials**

*2.1 Sample Preparation and Preservation*

- 1. Sample (for example, sediment or biofilm).
- 2. Sterile, filtered buffer solution, for example, 1× PBS (ThermoFisher Scientific, Waltham, MA, USA).
- 3. TE, 100×, pH 8.0.
- 4. Milli-Q water (EMD Millipore, Temecula, CA, USA).
- 5. Molecular-grade glycerol.
- 6. Sterile UV-treated seawater (Sigma-Aldrich, St. Louis, MO, USA).
- 7. Cryovials, 2 mL.
- 8. Microcentrifuge.
- 9. Vortex.
- 10. Centrifuge.
- 11. Standard light microscope.
- 12. Sterile cotton swabs.
- 13. Ultrasonic water bath.
- 14. Falcon tube, 50 mL.
- 15. Filter, 0.2 μm.

*2.2 Single-Cell Collection Via Fluorescence-Activated Cell Sorting (FACS)*

- 1. Ultrapure water, such as Milli-Q water, or filtered molecular biology-grade water.
- 2. Bleach (5% solution of sodium hypochlorite).
- 3. PBS liquid concentrate, 10×, sterile.
- 4. SYBR Green fluorescent nucleic acid stain (ThermoFisher Scientific).
- 5. Cell sorter.
- 6. PCR hood with UV light for decontamination.
- 7. Two 2-L quartz flasks for UV treatment of sheath fluid.
- 8. Two stir plates, stir bars for UV treatment of sheath fluid.
- 9. BD Falcon 40 μm nylon cell strainer.
- 10. Polypropylene round-bottom tubes, 5 mL.
- 11. Pall Acrodisc, 32-mm syringe filter with 0.1 μm Supor membrane.
- 12. BD Luer-Lok tip disposable syringe, 10 mL.
- 13. Optical microtiter plate, e.g., LightCycler Multiwell Plate 384 (Roche Diagnostics, Indianapolis, IN, USA).
- 1. Qiagen REPLI-g Single Cell Kit (Qiagen, Valencia, CA, USA).
- 2. SYTO 13, 5 mM (ThermoFisher Scientific).
- 3. Bleach (5% solution of sodium hypochlorite).
- 4. Spectraline XL-1500 UV Cross-linker.
- 5. PCR hood with UV light for decontamination.
- 6. Plate reader with temperature control, or a real-time thermocycler, e.g., LightCycler 480 (Roche Diagnostics, Indianapolis, IN, USA).
- 7. Eppendorf Safe-Lock microcentrifuge tubes, 1.5 mL.

### *2.3 Single-Cell Lysis and Whole Genome Amplification by MDA*

<span id="page-5-1"></span><span id="page-5-0"></span>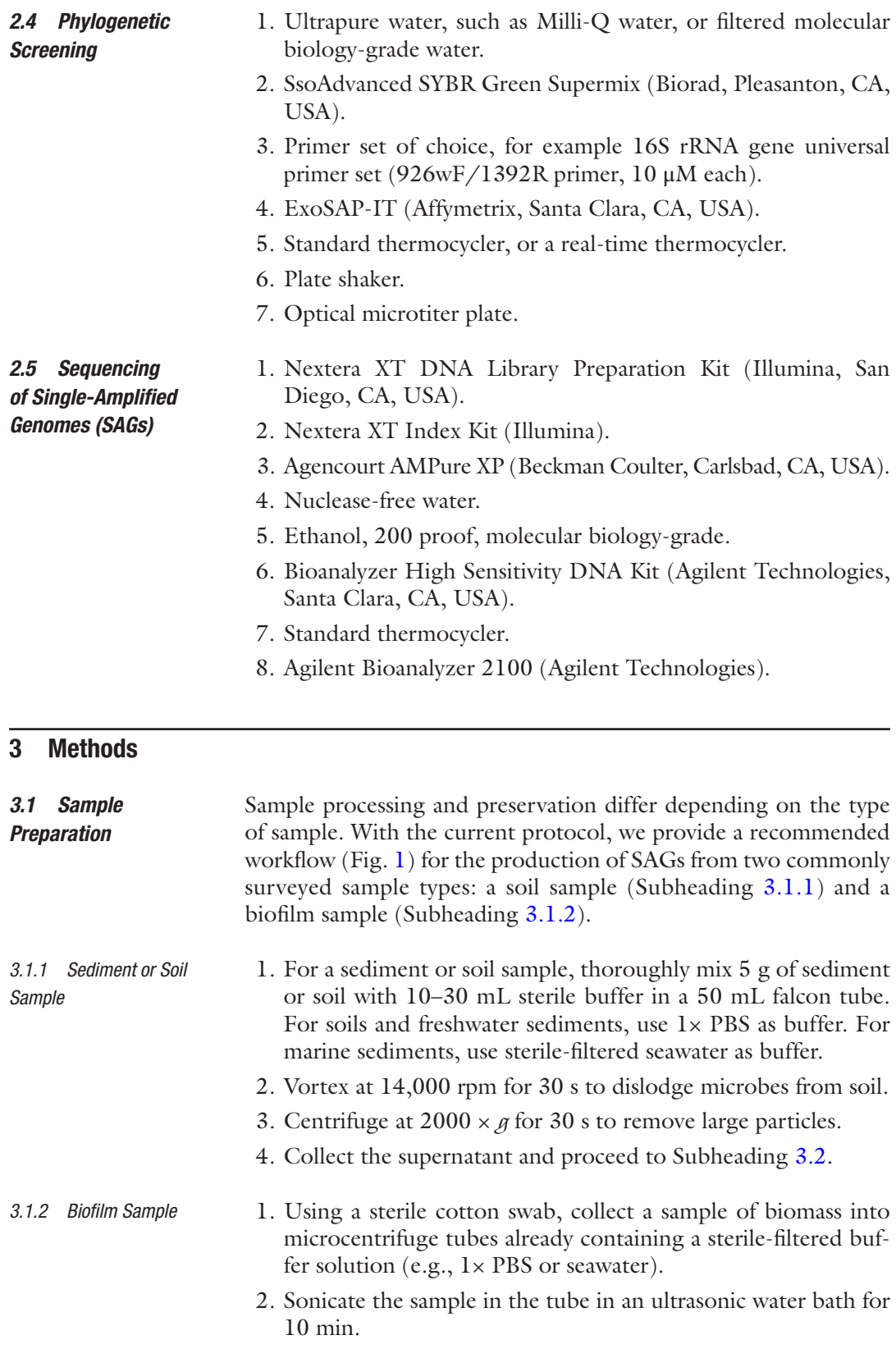

<span id="page-6-0"></span>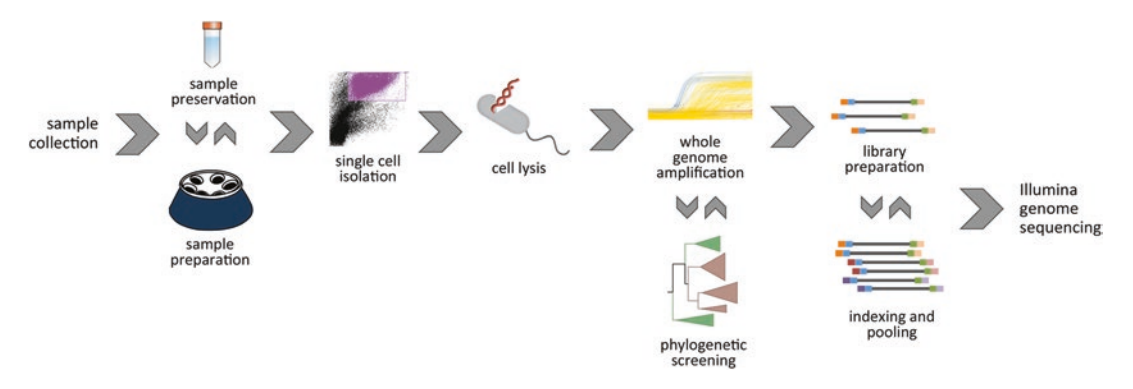

**Fig. 1** Workflow for the preparation of sequencing libraries from environmental single cells. Environmental samples are typically preprocessed and cryopreserved. Single cells are then isolated using high throughput FACS, followed by lysis and MDA based whole genome amplification. MDA generated products are used as template in 16S rRNA gene based phylogenetic screening and identification. Finally, based on the results of the phylogenetic screen, a subset of single-cell MDA products is chosen for genome sequencing, following Illumina's tagmentation based Nextera XT library preparation protocol. Individual libraries may be sequenced on the MiSeq platform or pools of many barcoded libraries on higher throughput platforms such as NextSeq

<span id="page-6-1"></span>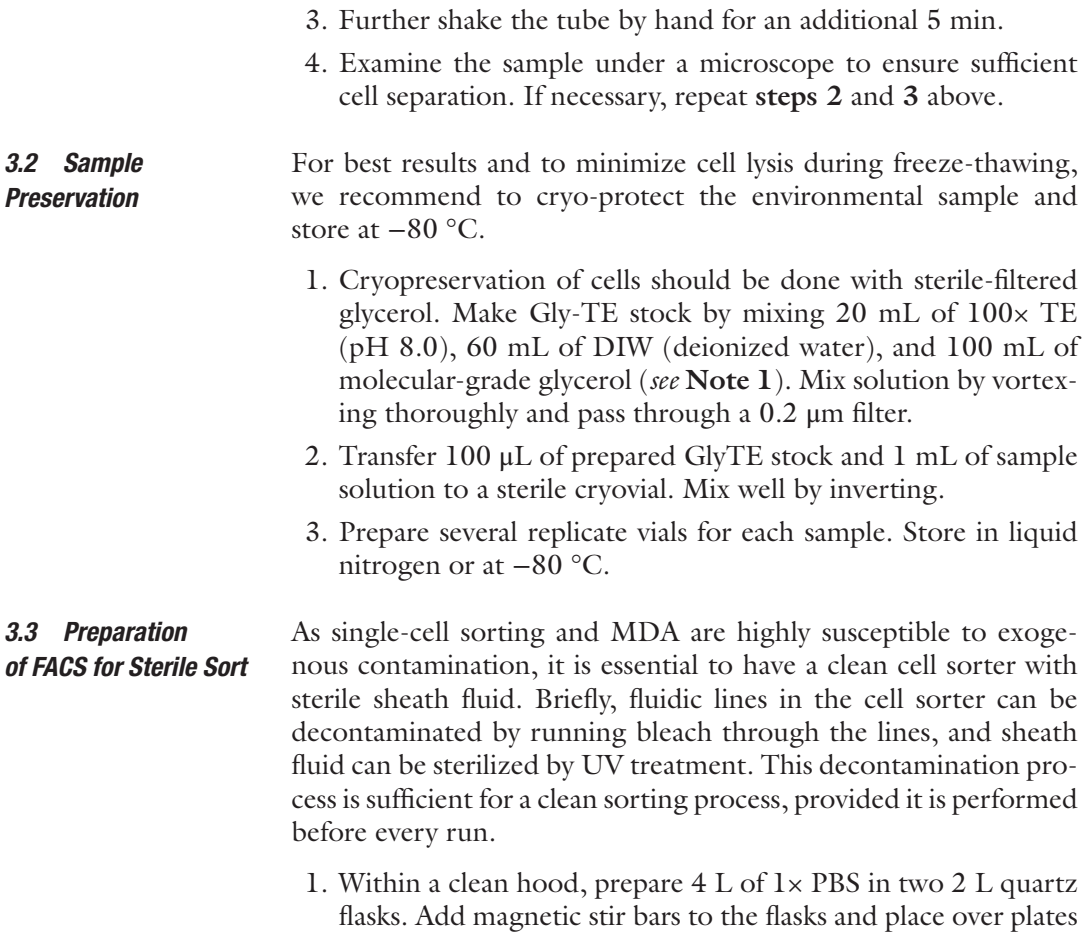

to begin stirring. Also include the empty sheath fluid tank and lid and arrange such that UV light will reach the inner surfaces. Begin the overnight UV exposure (at least 16 h). After UV exposure is complete, transfer the sterile sheath fluid to the sterile tank within the clean hood (*see* **Note 2**). Reserve at least 10 mL of clean sheath fluid for later use while sorting.

- 2. Prepare a second sheath tank with 1 L of 10% bleach (0.5% sodium hypochlorite final concentration) and run through the cell sorter for 2 h to decontaminate fluidic lines.
- 3. Dispose of any remaining bleach and rinse the sheath tank with sterile water. Run 1 L sterile water through the cell sorter for 30 min to rinse fluidic lines.
- 4. Install the dedicated clean tank with the sterile sheath fluid and begin running.
- 5. Prior to sorting, sterilize microtiter plates by UV treatment for 10 min. Do not seal or cover plates during UV treatment. To each well, add 2 μL of UV-treated, 1× PBS (*see* **Note 3**). Cover with optical seal and perform an additional UV treatment for 10 min.

#### Due to the large diversity of types of environmental samples and variation in technical operation of cell sorters, we here outline a general protocol for sorting single cells from environmental samples. *3.4 Cell Separation by Flow Cytometry*

- 1. To avoid clogging the nozzle of the cell sorter, filter each environmental sample through an appropriately sized filter, relative to the nozzle size (e.g., use a 20 μm filter when working with a 70 μm nozzle).
- 2. Stain the cells in the sample with  $1 \times$  SYBR green at 4 °C for 15 min in the dark (*see* **Note 4**).
- 3. Run the stained sample through the cell sorter and target the selected population with a sort gate (*see* **Note 5**).
- 4. Sort the targeted cell population into the UV-treated optical microtiter plates containing 2 μL 1× PBS per well (*see* **step 5** in Subheading [3.3](#page-6-1)). Any exogenous extracellular DNA that may be sorted with a single cell could present as contamination in downstream WGA. A two-step sort may be utilized to dilute this DNA (*see* **Note 6**). We recommend sorting into 96-well or 384-well plates and including positive and negative controls (*see* **Note 7**).
- <span id="page-7-0"></span>5. Seal plates with sterile foil and store at −80 °C.

#### The Qiagen REPLI-g Single Cell Kit is used for both single-cell lysis and WGA steps. The WGA is based on the Phi29 catalyzed MDA reaction. Refer to the manufacturer's instructions for a *3.5 Single-Cell Lysis*

detailed protocol. Note that the recommended total reaction volume of 50  $\mu$ L can be reduced by up to one-fifth without any adverse effects. As an example, we here outline a 25 μL reaction.

- 1. Before performing any work, wipe down and clean hood surfaces, pipettes, and equipment with 10% bleach. UV the clean hood for 60 min with equipment inside (*see* **Note 8**).
- 2. Prepare lysis Buffers DLB and D2 according to the manufacturer's instructions. To each well containing a sorted single cell in 2  $\mu$ L 1× PBS, add 1.5  $\mu$ L Buffer D2. Mix thoroughly by tapping and spin down at  $1000 \times g$  for 1 min. Incubate for 10 min at 65 °C.
- 3. Add 1.5 μL of Stop Solution to each well. Mix thoroughly by tapping and spin down at  $1000 \times g$  for 1 min. Store lysed cells (total reaction volume of 5  $\mu$ L) briefly at 4 °C while preparing the WGA amplification master mix.
- For single-cell genome amplification, we recommend using the Qiagen REPLI-g Single Cell Amplification Kit in conjunction with SYTO staining for real-time amplification monitoring for the purpose of quality control (Fig. [2\)](#page-8-0). Further, the recently developed WGA-X method is recommended for high GC templates [\[28](#page-15-16)]. *3.6 Whole Genome Amplification*
	- 1. Thaw the Qiagen REPLI-g Single Cell Amplification Kit reagents according to the manufacturer's instructions. Briefly, thaw the Phi29 DNA Polymerase on ice. Thaw all other reagents at room temperature.

<span id="page-8-0"></span>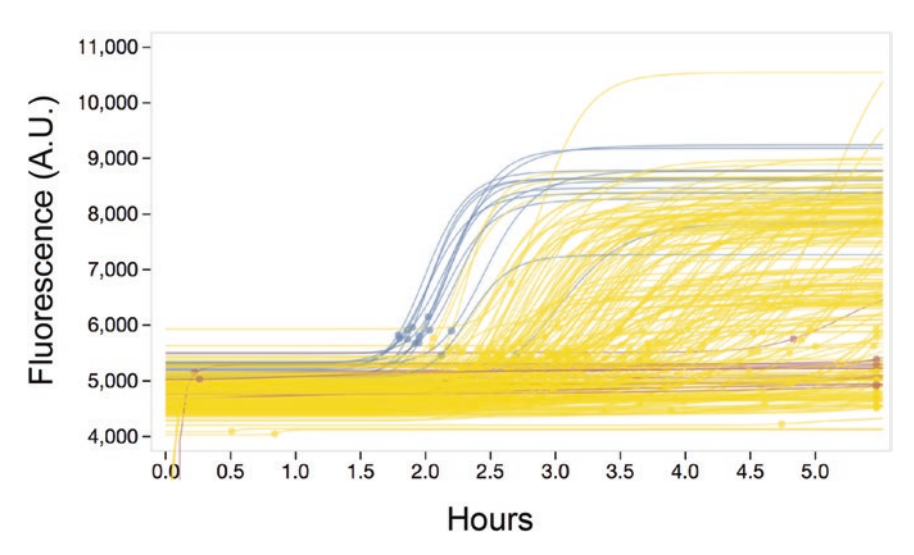

**Fig. 2** Real-time kinetics for the whole genome amplification of single cells and controls in a 384-well plate. *Blue lines* show the amplification kinetics of the positive controls (100 cells sorted into a single well), *yellow* lines show the amplification kinetics of sorted single cells and *red lines* represent negative controls (no cells sorted)

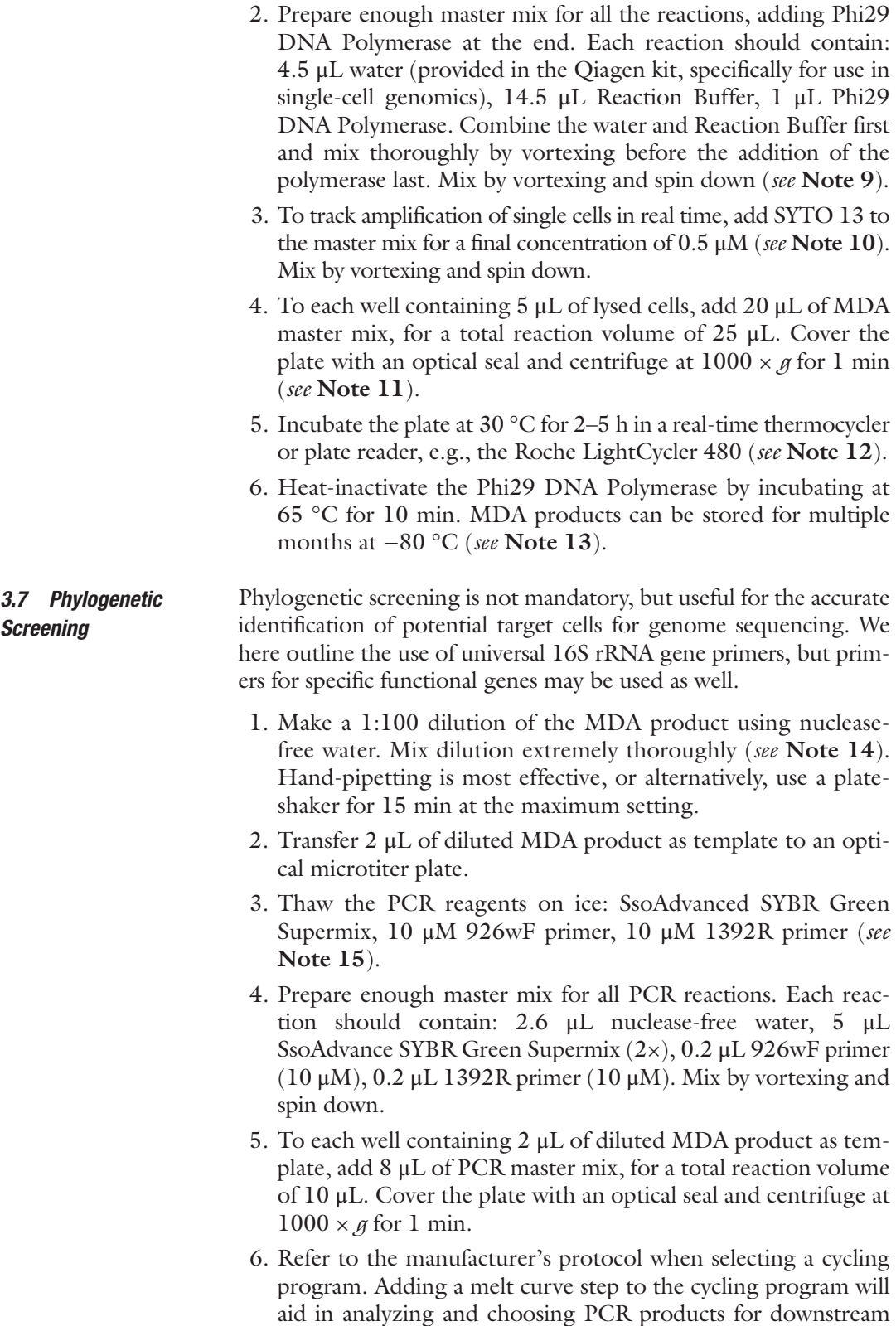

sequencing. Begin amplification of PCR products in a real-time thermocycler.

7. Purify and sequence PCR amplicons to identify WGA products. Prior to Sanger sequencing, PCR products are purified using ExoSAP-IT according to the manufacturer's instructions. Sanger sequencing is then performed on the clean PCR products, followed by sequence analysis.

The Illumina Nextera XT DNA Sample Preparation Kit is used to prepare indexed paired-end libraries from single-cell MDA products for next-generation sequencing. Briefly, libraries are prepared using a single-step reaction where the transposase simultaneously fragments and ligates Illumina sequencing adapters in a single 5 min reaction. This library preparation is cost-effective and Illumina is currently the most prevalent next-generation sequencing platform.

- 1. Before performing any work, wipe down and clean hood surfaces, pipettes, and equipment with 10% bleach (*see* **Note 16**).
- 2. Thaw reagents for tagmentation on ice. Mix by inverting gently and spin down. To sterile microcentrifuge tubes, add: 10 μL of Tagment DNA buffer, 5 μL of input DNA (1 ng total), and 5 μL of Amplicon Tagment Mix.
- 3. Mix by pipetting and spin down. Incubate on a thermocycler at  $55 \text{ °C}$  for 5 min and hold at  $10 \text{ °C}$ .
- 4. Once the thermocycler reaches  $10^{\circ}$ C, immediately neutralize the reaction by adding 5 μL of Neutralize Tagement Buffer. Mix by pipetting and spin down. Incubate at room temperature for 5 min.
- 5. Thaw the appropriate indexes and the Nextera PCR master mix. To each reaction, add 15 μL of PCR master mix, 5 μL of Index 1, and 5 μL of Index 2 (*see* **Note 17**). Mix by pipetting and spin down. PCR amplify according to the manufacturer's protocol.
- 6. Perform cleanup of PCR product by using a 1.8× ratio of AMPure XP beads (*see* **Note 18**). For example, add 90 μL of beads to each 50 μL PCR reaction. Mix by vortexing and quick spin.
- 7. Shake samples at 1800 rpm for 2 min, then incubate at room temperature for 5 min.
- 8. Place tubes on a magnetic stand to pellet the beads (*see* **Note 19**). Carefully remove and discard the supernatant once the solution has become clear. Make sure not to remove any beads.
- 9. Without removing tubes from the magnetic stand, add 200 μL of freshly prepared 80% ethanol to each sample. Let samples sit for 30 s. Remove and discard ethanol. Repeat, for a total of two 80% ethanol washes (*see* **Note 20**).

*3.8 Library Preparation and Sequencing of SAGs*

<span id="page-11-0"></span>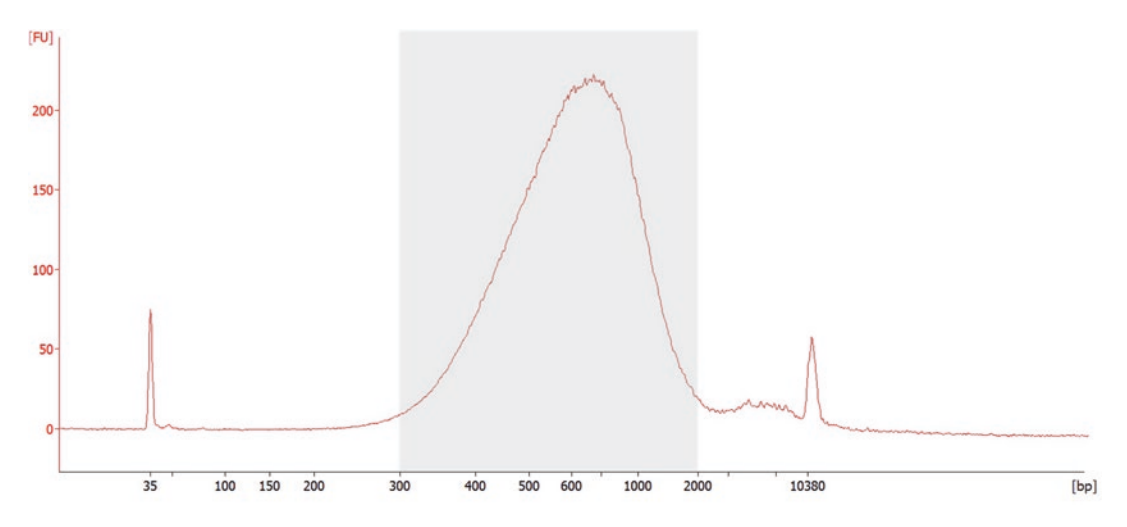

**Fig. 3** Library QC of a pool of barcoded Nextera XT single-cell libraries on Agilent HS Bioanalyzer. 35 bp and 10,380 bp peaks represent markers used as internal standards. When using the protocol, library insert size distributions typically ranges from 300 to 2000 bp

- 10. Leave tube-caps open and let the samples air-dry on the magnetic stand for 15 min until residual 80% ethanol has evaporated.
- 11. Add 52 μL of Resuspension Buffer to each tube. Resuspend the beads and mix thoroughly.
- 12. Shake the samples at 1800 rpm for 2 min, then incubate at room temperature for 2 min.
- 13. Place the tubes on the magnetic stand to pellet the beads. Once the liquid is clear, carefully transfer 50 μL of eluted PCR product to a new tube.
- 14. Perform quality control on the final library. Run 1 μL of library on the Agilent 2100 Bioanalyzer using the High Sensitivity Kit for size and quantification (Fig. [3\)](#page-11-0) (*see* **Note 21**).
- 15. Barcoded libraries can be pooled in equimolar ratios according to Illumina's pooling protocols and procedures for sequencing on the Illumina platform. For library concentrations, refer to the Illumina platform-specific protocol.
- 16. Sequence individual libraries or library pools using the Illumina platform, such as MiSeq or NextSeq, according to the manufacturer's protocol. NextSeq is specifically recommended for library pools [\[28](#page-15-16)].

### *3.9 Assembly of SAG Sequences and Data Quality Assurance*

To ensure high-quality genomes, a few steps need to be taken before data are useable for downstream biological inference. Contaminant sequences can be identified and removed at both the read and contig (post-assembly) levels. At the read level, data are typically removed if they match sequences from a lab specific contaminant database. Once the reads have been screened for contaminants, the decontaminated reads are used as input for a SPAdes assembly [\[29](#page-15-17)]. SPAdes has been specifically developed to deal with the highly uneven coverage produced during the MDA step, as SPAdes uses multiple coverage cutoffs, resulting in a larger fraction of useable data, ultimately yielding more complete assemblies. After the assembly, an additional round of contaminant screening should be performed at the contig level. Once potential contaminants have been removed, the resulting SAGs should be analyzed for genome completeness, and each of the abovementioned steps should be documented as metadata during public database submission.

- 1. Perform quality trimming and adapter trimming using any one of the currently available tools such as cutadapt ([http://code.](http://code.google.com/hosting/moved?project=cutadapt) [google.com/hosting/moved?project=cutadapt\)](http://code.google.com/hosting/moved?project=cutadapt), Trimmomatic [[30](#page-15-18)], BBDuk.sh from the BBMap [\(http://sourceforge.net/](http://sourceforge.net/projects/bbtools) [projects/bbtools\)](http://sourceforge.net/projects/bbtools) package package, among others.
- 2. Screen reads for contaminants against either premade contaminant databases such as the one employed in DeconSeq [[23](#page-15-11)] or assemble an in-house contaminant database and filter out contaminant reads using BBDuk.sh from the BBMap package ([http://sourceforge.net/projects/bbtools\)](http://sourceforge.net/projects/bbtools).
- 3. Use cleaned reads as input to SPAdes [[29](#page-15-17)] for denovo genome assembly.
- 4. Check assembled contigs for additional contaminants either manually ([https://img.jgi.doe.gov/er/doc/SingleCellData](https://img.jgi.doe.gov/er/doc/SingleCellDataDecontamination.pdf) [Decontamination.pdf](https://img.jgi.doe.gov/er/doc/SingleCellDataDecontamination.pdf)) or by taking an automated approach using a tool like ProDeGe, which takes a feature-based (k-mer) approach combined with BLAST-based screening to identify suspect contigs in an assembly  $[24]$ .
- 5. Check resulting QC'd and largely contaminant free genomes for estimated completeness and a final screen for contaminants using either a universal set of single copy markers or by implementing an automated strategy as recently outlined in CheckM [[25](#page-15-13)] (*see* **Note 19**).

### **4 Notes**

- 1. Glycerol is extremely viscous and is most accurately transferred via syringe. Store Gly-TE stock at −20 °C.
- 2. We suggest dedicating one tank to clean sheath fluid for singlecell genomics use.
- 3. The amount of  $1 \times PBS$  added to the plate prior to sorting is determined by the total MDA reaction volume chosen (Subheading [3.5\)](#page-7-0).
- 4. Minimize exposure of SYBR green to direct light.
- 5. For a wide variety of environmental samples, it can be difficult to define the target population. For example, sediment samples generally show a high background signal that may interfere with locating a distinct cell population. Other, low-biomass environments may not have a high enough cell density to easily identify a population. Some possible solutions include utilizing different nucleic acid stains or applying different sample preparation methods.
- 6. Begin by sorting at least 10,000 target cells into 1 mL of UV-treated 1× PBS. Backflush the sample line for 1 min, run 10% bleach solution through the sample line for 5 min, and backflush for an additional 5 min. Sort this "pre-sorted" population of cells into the UV-treated plates containing  $2 \mu L$  1 $\times$  PBS per well.
- 7. Positive controls are rows or columns where 10–100 cells are sorted in each well, and negative controls are rows or columns in which no cells are sorted into the corresponding wells (Fig. [2](#page-8-0)).
- 8. Because single-cell genomics processes are so highly susceptible to outside contamination, it is important to reserve a dedicated space for single-cell work, with separate equipment and to be maintained as sterile as possible.
- 9. Do not let the MDA master mix warm to a temperature above 30 °C. The Phi29 enzyme becomes inactivated at temperatures above 30 °C.
- 10. Before adding to the master mix, minimize exposure of SYTO13 to direct light.
- 11. Centrifuge the plate thoroughly to ensure that no bubbles remain in the wells. The presence of bubbles may interfere with the real-time readings measured by the instrument.
- 12. If directly monitoring the amplification reaction in real-time, incubation can be cut short when the negative controls begin to amplify.
- 13. Due to the hyper-branched nature of MDA products, MDA DNA is difficult to homogenize after a freeze-thaw cycle. If possible, proceed directly to phylogenetic screening.
- 14. MDA product is extremely viscous. It is important to thoroughly mix both the MDA product (pre-dilution) and the MDA dilution as well.
- 15. Following the manufacturer's instructions, minimize exposure of SsoAdvance SYBR Green Supermix to direct light.
- 16. Prevent PCR contamination of pre-PCR processes by physically separating lab spaces where pre and post-PCR processes are performed.
- 17. If pooling multiple libraries together for a sequencing run, refer to the manufacturer's protocol to select the correct

indexes for each sample, dependent on the number of libraries being pooled.

- 18. In preparation for bead cleanup, follow the manufacturer's instructions on best handling practices: let the beads equilibrate to room temperature before use, always vortex the beads thoroughly each time before use, and prepare fresh 80% ethanol solution before each use.
- 19. The pelleting process may take up to 5 min.
- 20. Be sure to remove all residual 80% ethanol from each sample. The tubes should remain on the magnetic stand throughout washing.
- 21. A typical library will have an insert size distribution of  $\sim 300-$ 2000 bp (Fig.  $3$ ).
- 22. Data can be annotated and further analyzed in the IMG system ([http://img.jgi.doe.gov/](http://img.jgi.doe.gov)) [[31](#page-15-19)].

#### **Acknowledgment**

The work conducted by the U.S. Department of Energy Joint Genome Institute, a DOE Office of Science User Facility, is supported under Contract No. DE-AC02-05CH11231. We would like to thank Bill Andreopoulos for his assistance in preparing Fig. [2.](#page-8-0)

#### **References**

- <span id="page-14-0"></span>1. Amann RI, Ludwig W, Schleifer KH (1995) Phylogenetic identification and in situ detection of individual microbial cells without cultivation. Microbiol Rev 59:143–169
- <span id="page-14-1"></span>2. Eloe-Fadrosh EA, Ivanova NN, Woyke T, Kyrpides NC (2016) Metagenomics uncovers gaps in amplicon-based detection of microbial diversity. Nat Microbiol 1:15032
- <span id="page-14-8"></span>3. Rinke C, Schwientek P, Sczyrba A, Ivanova NN, Anderson IJ, Cheng J-F, Darling A, Malfatti S, Swan BK, Gies EA, Dodsworth JA, Hedlund BP, Tsiamis G, Sievert SM, Liu W-T, Eisen JA, Hallam SJ, Kyrpides NC, Stepanauskas R, Rubin EM, Hugenholtz P, Woyke T (2013) Insights into the phylogeny and coding potential of microbial dark matter. Nature 499:431–437
- <span id="page-14-2"></span>4. McLean JS, Lombardo M-J, Badger JH, Edlund A, Novotny M, Yee-Greenbaum J, Vyahhi N, Hall AP, Yang Y, Dupont CL, Ziegler MG, Chitsaz H, Allen AE, Yooseph S, Tesler G, Pevzner PA, Friedman RM, Nealson KH, Venter JC, Lasken RS (2013) Candidate phylum TM6 genome recovered from a hospital sink biofilm provides genomic insights into this uncultivated phylum. Proc Natl Acad Sci U S A 110:E2390–E2399
- <span id="page-14-3"></span>5. Thomas T, Gilbert J, Meyer F (2012) Metagenomics – a guide from sampling to data analysis. Microb Inform Exp 2:3
- <span id="page-14-4"></span>6. Stepanauskas R (2012) Single cell genomics: an individual look at microbes. Curr Opin Microbiol 15:613–620
- <span id="page-14-5"></span>7. Clingenpeel S, Schwientek P, Hugenholtz P, Woyke T (2014) Effects of sample treatments on genome recovery via single-cell genomics. Isme J:1–4.<https://doi.org/10.1038/ismej.2014.92>
- <span id="page-14-6"></span>8. Marcy Y, Ouverney C, Bik EM, Lösekann T, Ivanova NN, Martin HG, Szeto E, Platt D, Hugenholtz P, Relman DA, Quake SR (2007) Dissecting biological 'dark matter' with singlecell genetic analysis of rare and uncultivated TM7 microbes from the human mouth. Proc Natl Acad Sci U S A 104:11889–11894
- 9. Gawad C, Koh W, Quake SR (2016) Single-cell genome sequencing: current state of the science. Nat Rev Genet 17:175–188
- <span id="page-14-7"></span>10. Lo S-J, Yao D-J (2015) Get to understand more from single-cells: current studies of microfluidic-based techniques for single-cell analysis. Int J Mol Sci 16:16763–16777
- <span id="page-14-9"></span>11. Stepanauskas R, Sieracki ME (2007) Matching phylogeny and metabolism in the uncultured

marine bacteria, one cell at a time. Proc Natl Acad Sci U S A 104:9052–9057

- <span id="page-15-0"></span>12. Swan BK, Tupper B, Sczyrba A, Lauro FM, Martinez-Garcia M, González JM, Luo H, Wright JJ, Landry ZC, Hanson NW, Thompson BP, Poulton NJ, Schwientek P, Acinas SG, Giovannoni SJ, Moran MA, Hallam SJ, Cavicchioli R, Woyke T, Stepanauskas R (2013) Prevalent genome streamlining and latitudinal divergence of planktonic bacteria in the surface ocean. Proc Natl Acad Sci U S A 110: 11463–11468
- <span id="page-15-1"></span>13. Zong C, Lu S, Chapman AR, Xie XS (2012) Genome-wide detection of single-nucleotide and copy-number variations of a single human cell. Science 338:1622–1626
- <span id="page-15-2"></span>14. Landry ZC, Giovanonni SJ, Quake SR, Blainey PC (2013) Optofluidic cell selection from complex microbial communities for single-genome analysis. Methods Enzymol 531:61–90
- <span id="page-15-3"></span>15. Hoeijmakers W, Bártfai R, Françoijs K-J, Stunnenberg HG (2011) Linear amplification for deep sequencing. Nat Protoc 6:1026–1036
- <span id="page-15-4"></span>16. Duhaime MB, Deng L, Poulos BT, Sullivan MB (2012) Towards quantitative metagenomics of wild viruses and other ultra-low concentration DNA samples: a rigorous assessment and optimization of the linker amplification method. Environ Microbiol 14:2526–2537
- <span id="page-15-5"></span>17. Kashtan N, Roggensack SE, Rodrigue S, Thompson JW, Biller SJ, Coe A, Ding H, Marttinen P, Malmstrom RR, Stocker R, Follows MJ, Stepanauskas R, Chisholm SW (2014) Single-cell genomics reveals hundreds of coexisting subpopulations in wild Prochlorococcus. Science 344:416–420
- <span id="page-15-6"></span>18. Marine R, McCarren C, Vorrasane V, Nasko D, Crowgey E, Polson SW, Wommack KE (2014) Caught in the middle with multiple displacement amplification: the myth of pooling for avoiding multiple displacement amplification bias in a metagenome. Microbiome 2:3
- <span id="page-15-7"></span>19. Lasken RS, Stockwell TB (2007) Mechanism of chimera formation during the multiple displacement amplification reaction. BMC Biotechnol 7:19
- <span id="page-15-8"></span>20. Woyke T, Xie G, Copeland A, González JM, Han C, Kiss H, Saw JH, Senin P, Yang C, Chatterji S, Cheng J-F, Eisen JA, Sieracki ME, Stepanauskas R (2009) Assembling the marine metagenome, one cell at a time. PLoS One 4:e5299
- <span id="page-15-9"></span>21. Blainey PC (2013) The future is now: singlecell genomics of bacteria and archaea. FEMS Microbiol Rev 37:407–427
- <span id="page-15-10"></span>22. Woyke T, Xie G, Copeland A, González JM, Han C, Kiss H, Saw JH, Senin P, Yang C, Chatterji S, Cheng J-F, Eisen JA, Sieracki ME,

Stepanauskas R (2011) Decontamination of MDA reagents for single cell whole genome amplification. PLoS One 6:e26161

- <span id="page-15-11"></span>23. Schmieder R, Edwards R (2011) Fast identification and removal of sequence contamination from genomic and metagenomic datasets. PLoS One 6:e17288
- <span id="page-15-12"></span>24. Tennessen K, Andersen E, Clingenpeel S, Rinke C, Lundberg DS, Han J, Dangl JL, Ivanova NN, Woyke T, Kyrpides N, Pati A (2015) ProDeGe: a computational protocol for fully automated decontamination of genomes. ISME J. <https://doi.org/10.1038/ismej.2015.100>
- <span id="page-15-13"></span>25. Parks, D. H., Imelfort, M., Skennerton, C. T., Hugenholtz, P. & Tyson, G. W. (2015) CheckM: assessing the quality of microbial genomes recovered from isolates, single cells, and metagenomes. [https://doi.org/10.7287/](https://doi.org/10.7287/peerj.preprints.554v2) [peerj.preprints.554v2](https://doi.org/10.7287/peerj.preprints.554v2)
- <span id="page-15-14"></span>26. Lasken RS, McLean JS (2014) Recent advances in genomic DNA sequencing of microbial species from single cells. Nat Rev Genet 15:577–584
- <span id="page-15-15"></span>27. Rinke C, Lee J, Nath N, Goudeau D, Thompson B, Poulton N, Dmitrieff E, Malmstrom R, Stepanauskas R, Woyke T (2014) Obtaining genomes from uncultivated environmental microorganisms using FACS-based single-cell genomics. Nat Protoc 9:1038–1048
- <span id="page-15-16"></span>28. Stepanauskas R, Fergusson EA, Brown J, Poulton NJ, Tupper B, Labonté JM, Becraft ED, Brown JM, Pachiadaki MG, Povilaitis T, Thompson BP, Mascena CJ, Bellows WK, Lubys A (2017) Improved genome recovery and integrated cell-size analyses of individual uncultured microbial cells and viral particles. Nat Commun 8:84. [https://doi.org/10.1038/](https://doi.org/10.1038/s41467-017-00128-z) [s41467-017-00128-z](https://doi.org/10.1038/s41467-017-00128-z)
- <span id="page-15-17"></span>29. Bankevich A, Nurk S, Antipov D, Gurevich AA, Dvorkin M, Kulikov AS, Lesin VM, Nikolenko SI, Pham S, Prjibelski AD, Pyshkin AV, Sirotkin AV, Vyahhi N, Tesler G, Alekseyev MA, Pevzner PA (2012) SPAdes: a new genome assembly algorithm and its applications to single-cell sequencing. J Comput Biol 19:455–477
- <span id="page-15-18"></span>30. Bolger AM, Lohse M, Usadel B (2014) Trimmomatic: a flexible trimmer for Illumina sequence data. Bioinformatics 30:2114–2120. [https://doi.org/10.1093/bioinformatics/](https://doi.org/10.1093/bioinformatics/btu170) [btu170](https://doi.org/10.1093/bioinformatics/btu170)
- <span id="page-15-19"></span>31. Markowitz VM, Chen I-MA, Chu K, Szeto E, Palaniappan K, Pillay M, Ratner A, Huang J, Pagani I, Tringe S, Huntemann M, Billis K, Varghese N, Tennessen K, Mavromatis K, Pati A, Ivanova NN, Kyrpides NC (2014) IMG/M 4 version of the integrated metagenome comparative analysis system. Nucleic Acids Res 42:D568–D573